# **pyepic** *Release 0.0.1*

**Zenotech**

**Jul 21, 2023**

## **CONTENTS**

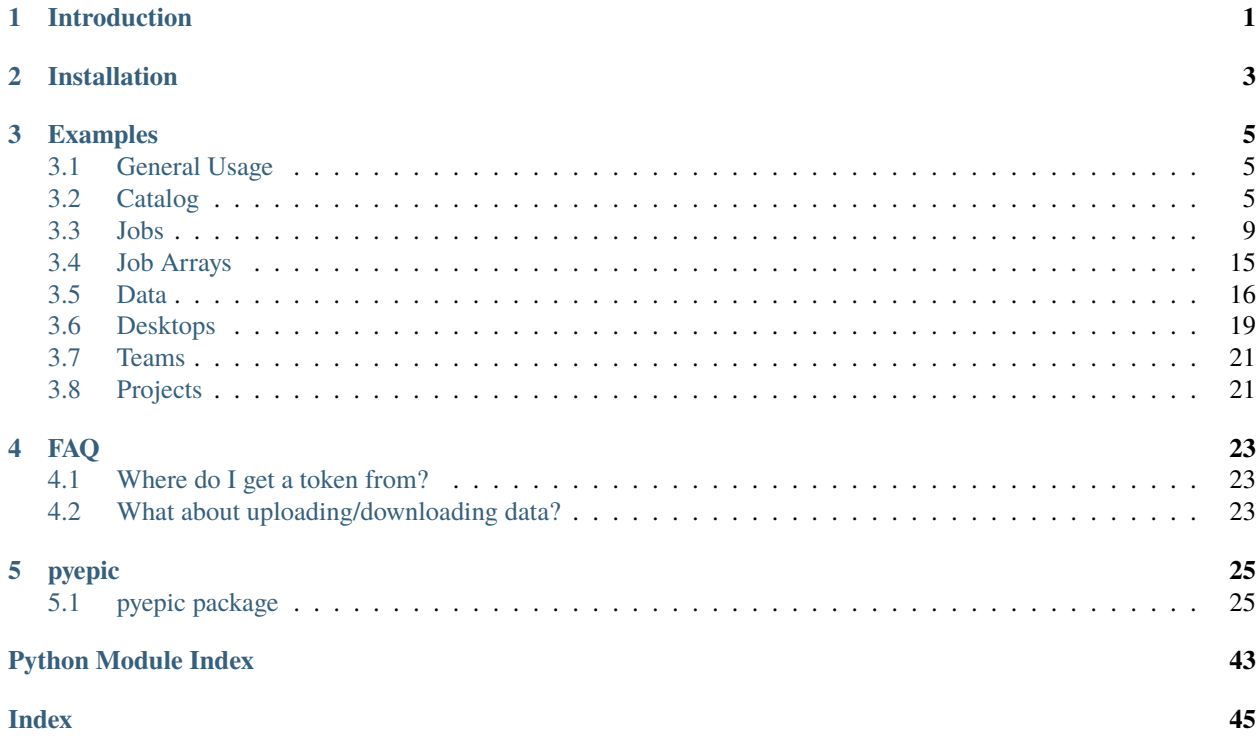

## **ONE**

## **INTRODUCTION**

<span id="page-4-0"></span>PyEPIC is a simple wrapper around the EPIC API code. It is designed to allow users to integrate with EPIC for the submission and management of HPC jobs. PyEPIC wraps the autogenerated API code. The autogenerated code can be used directly and is available on PyPi as [epiccore](https://pypi.org/project/epiccore/) .

PyEPIC can be used as a reference for making use of the epiccore.

The REST API documentation can be viewed in epic at <https://epic.zenotech.com/api/explorer/> or [https://epic.zenotech.](https://epic.zenotech.com/api/docs/) [com/api/docs/](https://epic.zenotech.com/api/docs/)

**TWO**

## **INSTALLATION**

<span id="page-6-0"></span>Python 3.4+ is required. The package can be installed from PyPi using pip.

pip install pyepic

To use the API you will need an 'API token'. This can be retieved by logging into EPIC and viewing the API Token section on the Your Profile -> Your Credentials page.

### **THREE**

### **EXAMPLES**

### <span id="page-8-1"></span><span id="page-8-0"></span>**3.1 General Usage**

### **3.1.1 Setting up the client**

To initialise the client simply import EPICClient and then create a client instance, passing in your API Token from EPIC as a parameter.

from pyepic import EPICClient

client = EPICClient("your\_api\_token\_goes\_here")

You can then access the appropriate client api using the corresponding api member variable.

## <span id="page-8-2"></span>**3.2 Catalog**

The catalog API allows you to list the current configurations available for Jobs, Applications and Desktops in EPIC. This can be used to get the IDs necessary for launching a job or desktop with the correct configuration.

### **3.2.1 Listing Applications**

To list the available applications you can use the list\_applications() method. The applications returned can be viewed by iterating over the response results.

```
from pyepic import EPICClient
client = EPICClient("your_api_token_goes_here")
# List all applications
apps = client.catalog.list_applications()
print("App Code | Application | Version | Cluster Codes")
for app in apps:
    for version in app.versions:
        print("{}_{i} | {}_{i} | {}_{i} | {}_{i} | {}_{i} {}_{j} . format(version.app_code, app.product.name, version.
˓→version, version.available_on))
# List applications but filter for "foam" in the application name
foam_apps = client.catalog.list_applications(product_name="foam")
```
An example of the output of list applications is shown below. The App code listed in the versions dictionary is the app\_code used when creating a job for that application.

```
\Gamma{'product': {'description': 'The goal of the Extend-Project is to '
                                         'open the FOAM CFD toolbox to '
                                         'community contributed extensions in '
                                         'the spirit of the OpenSource '
                                         'development model.',
                        'image': 'https://s3-eu-west-1.amazonaws.com/epic-media-zenotech/
˓→media/products/openfoam-extend.png',
                        'name': 'FOAM Extend',
                        'small_print': ' This offering is not approved or '
                                         'endorsed by ESI Group or '
                                         'ESI-OpenCFD®, the producer of the '
                                         'OpenFOAM® software and owner of the '
                                         'OpenFOAM® trademark.'},
            'versions': [{'id': 6, 'queue_ids': [5], 'version': '3.1'},
                        {'id': 4, 'queue_ids': [5], 'version': '1.6'}]},
            {'id': 3,
            'product': {'description': 'OpenFOAM is free, open source '
                                         'software for computational fluid '
                                         'dynamics (CFD), developed primarily '
                                         'by OpenCFD.',
                        'image': 'https://s3-eu-west-1.amazonaws.com/epic-media-zenotech/
˓→media/products/openfoam.png',
                        'name': 'OpenFOAM',
                        'small_print': 'This offering is not approved or '
                                         'endorsed by ESI Group or '
                                         'ESI-OpenCFD®, the producer of the '
                                         'OpenFOAM® software and owner of the '
                                         'OpenFOAM® trademark.'},
            'versions': [{'id': 12, 'queue_ids': [5], 'version': 'v1606+'},
                        {'id': 11, 'queue_ids': [5], 'version': '4.1'},
                        {'id': 10, 'queue_ids': [5], 'version': '3.0.1'},
                        {'id': 9, 'queue_ids': [5], 'version': '2.4.0'},
                        {'id': 8, 'queue_ids': [5], 'version': '2.3.1'}]}
```
### **3.2.2 Listing Queues**

To list queues use the list\_clusters() method. You can filter by cluster name or by available application version id.

```
from pyepic import EPICClient
client = EPICClient("your_api_token_goes_here")
# List all clusters
clusters = client.catalog.list_clusters()
for cluster in clusters:
   print("{} | {}".format(cluster.name, cluster.description))
```
(continues on next page)

]

```
# List clusters with a filter for a cluster name
clusters = client.catalog.list_clusters(cluster_name="csd3")
# List cluster with a filter for a queue name
clusters = client.catalog.list_clusters(queue_name="gpu")
# List clusters with a filter for a particular application versions, filter using the␣
˓→app_codes from the catalog endpoint
clusters = client.catalog.list_clusters(allowed_apps="cfx:16.1")
```
An example json response is shown below. The id listed is the queue\_code is used when submitting an EPIC job to that queue.

```
\Gamma{'display_description': 'The CFMS cluster is built using the Cray '
                                     'CS-400 solution, with parallel file '
                                     'storage provided by ArcaStream, based '
                                     'upon IBM Spectrum Scale (formerly known '
                                     'as IBM GPFS). The cluster includes '
                                     'latest generation Intel E5-26XX v4 '
                                     '(Broadwell) Xeon CPUs. The GPU nodes '
                                     'each have two Nvidia K80 GPUs.',
            'display_name': 'CFMS - GPU',
            'queue_code': 'cfms:gpu',
            'maintenance_mode': False,
            'max_allocation': 8,
            'max_runtime': 72,
            'reported_avail_tasks': None,
            'reported_max_tasks': None,
            'resource_config': "{'cpus': 2, 'cores_per_cpu': 8, "
                                 "'threads_per_core': 1, 'accelerator': "
                                "{'name': 'K80 x 2', 'acc_class': 'CUDA', "
                                "'quantity': 2, 'description': '2 x Nvidia "
                                 "K80'}, 'memory': "
                                 "'64.0'}",
            'sla': {'description': 'The jobs will be scheduled using the '
                                     'clusters standard batch scheduling '
                                     'policy.',
                    'name': 'Standard'}},
            {'display_description': 'The CFMS cluster is built using the Cray '
                                     'CS-400 solution, with parallel file '
                                     'storage provided by ArcaStream, based '
                                     'upon IBM Spectrum Scale (formerly known '
                                     'as IBM GPFS). The cluster includes '
                                     'latest generation Intel E5-26XX v4 '
                                     '(Broadwell) Xeon CPUs. The High Memory '
                                     'nodes each have 256GB of RAM.',
            'display_name': 'CFMS - High Memory',
            'queue_code': 'cfms:highmem',
            'maintenance_mode': False,
            'max_allocation': 20,
            'max_runtime': 72,
```

```
'reported_avail_tasks': None,
'reported_max_tasks': None,
'resource_config': "{'cpus': 2, 'cores_per_cpu': 8, "
                    "'threads_per_core': 1, 'accelerator': None, "
                    "'memory': '256.0'}",
'sla': {'description': 'The jobs will be scheduled using the '
                        'clusters standard batch scheduling '
                        'policy.',
        'name': 'Standard'}},
{'display_description': 'The CFMS cluster is built using the Cray '
                        'CS-400 solution, with parallel file '
                        'storage provided by ArcaStream, based '
                        'upon IBM Spectrum Scale (formerly known '
                        'as IBM GPFS). The cluster includes '
                        'latest generation Intel E5-26XX v4 '
                        '(Broadwell) Xeon CPUs. The Low SLA gives '
                        'access to more resources but your job '
                        'may be pre-empted.',
'display_name': 'CFMS - Low',
'queue_code': 'cfms:low',
'maintenance_mode': False,
'max_allocation': 120,
'max_runtime': 72,
'reported_avail_tasks': None,
'reported_max_tasks': None,
'resource_config': "{'cpus': 2, 'cores_per_cpu': 12, "
                    "'threads_per_core': 1, 'accelerator': None, "
                    "'accelerator_count': 0, 'memory': '128.0'}",
'sla': {'description': 'The Low SLA provides access to a low '
                        'priority queue. This queue provides '
                        'access to more resources than the '
                        'standard queue BUT please be aware that '
                        'your jobs are at risk of being stopped '
                        'if a higher priority job requires the '
                        'resources.',
        'name': 'Low'}}
```
### **3.2.3 Listing Desktop Types**

To list the types of desktop nodes available in epic use the catalog.list\_desktops() method.

```
from pyepic import EPICClient
client = EPICClient("your_api_token_goes_here")
# List desktop types
desktops = client.catalog.list_desktops()
# Look at the results
print("Name | Code | Description | CPU Cores | GPUs")
```
(continues on next page)

]

```
for desktop in desktops:
    print("{} | {} | {} | {} | {} | {} . format(
            desktop.name,
            desktop.node_code,
            desktop.description,
            desktop.cores,
            desktop.gpus
        ))
```
An example json output from list\_desktops is shown below

```
\overline{L}{
    "node_code": "desktop:standard",
    "name": "Standard GPU Node",
    "description": "8 Cascade Lake CPU Cores, 32GiB Memory, 1 x NVidia T4 GPU",
    "cores": 8,
    "gpus": 1
   },
    {
    "node_code": "desktop:large",
    "name": "Large GPU Node",
    "description": "64 Cascade Lake CPU Cores, 256GiB Memory, 1 x NVidia T4 GPU",
    "cores": 64,
    "gpus": 1
   },
    {
    "node_code": "desktop:xlarge",
    "name": "Large (multi-GPU) Node",
    "description": "48 Cascade Lake CPU Cores, 192GiB Memory, 4 x NVidia T4 GPU",
    "cores": 64,
    "gpus": 4
   }
]
```
## <span id="page-12-0"></span>**3.3 Jobs**

The job client gives access to job related methods.

### **3.3.1 Listing Jobs**

To list jobs use the list\_jobs() method. You can filter by Job Array IDs to list all jobs that belong to a given job array.

```
from pyepic import EPICClient
client = EPICClient("your_api_token_goes_here")
jobs = client.job.list()
```

```
print("ID | Name | Application | Status")
for job in jobs:
    print("\{\} | \{\} | \{\} | \{\}".format(job.id, job.name, job.app, job.status))
```
An example output is shown below.

```
\Gamma{'app': 'OpenFOAM (v1606+)',
            'application_version': "openfoam:v1606+",
            'config': {'data_sync_interval': 0,
                         'overwrite_existing': True,
                         'upload': ['failure', 'cancel', 'complete']},
            'cost': '£5.18',
            'finished': True,
            'id': 16,
            'invoice_reference': None,
            'name': 'motorBike',
            'project': None,
            'resource': {'display_description': 'Amazon Web Services offers '
                                                  'flexible infrastructure '
                                                  'services on demand. '
                                                  'Zenotech use these services '
                                                  'to offer HPC on demand via '
                                                  'EPIC. This cluster is built '
                                                  'from C4.8xlarge Compute '
                                                  'Optimised instances '
                                                  'connected by the AWS '
                                                  'Enhanced networking. The '
                                                  'queue uses the AWS Spot '
                                                  'Market, this gives access '
                                                  'to unused resources at a '
                                                  'reduced cost but please be '
                                                  'aware there is a risk that '
                                                  'the nodes may be reclaimed '
                                                  'if demand rises.',
                         'display_name': 'AWS C5 Spot',
                         'queue_code': 'aws:c5',
                         'maintenance_mode': False,
                         'max_allocation': 20,
                         'max_runtime': 36,
                         'reported_avail_tasks': None,
                         'reported_max_tasks': None,
                         'resource_config': "{'cpus': 2, 'cores_per_cpu': "
                                             "18, 'threads_per_core': 2, "
                                             "'accelerator': None, "
                                             "'memory': '60.0'}",
                         'sla': {'description': 'The nodes used may be '
                                                  'reclaimed if demand for '
                                                  'resources increases, if '
                                                  'this happens your job may '
                                                  'be stopped and requeued.',
                                 'name': 'Spot'}},
```

```
'status': 'Job Cancelled',
'submitted_at': '2020-10-01T09:37:40.674500Z',
'submitted_by': 'Mike Turner'},
{'app': 'OpenFOAM (v1606+)',
'application_version': "openfoam:v1606+",
'config': {'data_sync_interval': 0,
            'overwrite_existing': True,
            'upload': ['failure', 'cancel', 'complete']},
'cost': '£5.18',
'finished': True,
'id': 17,
'invoice_reference': None,
'name': 'motorBike',
'project': None,
'resource': {'display_description': 'Amazon Web Services offers '
                                     'flexible infrastructure '
                                     'services on demand. '
                                     'Zenotech use these services '
                                     'to offer HPC on demand via '
                                     'EPIC. This cluster is built '
                                     'from C4.8xlarge Compute '
                                     'Optimised instances '
                                     'connected by the AWS '
                                     'Enhanced networking. The '
                                     'queue uses the AWS Spot '
                                     'Market, this gives access '
                                     'to unused resources at a '
                                     'reduced cost but please be '
                                     'aware there is a risk that '
                                     'the nodes may be reclaimed '
                                     'if demand rises.',
            'display_name': 'AWS C5 Spot',
            'queue_code': 'aws:c5',
            'maintenance_mode': False,
            'max_allocation': 20,
            'max_runtime': 36,
            'reported_avail_tasks': None,
            'reported_max_tasks': None,
            'resource_config': "{'cpus': 2, 'cores_per_cpu': "
                                 "18, 'threads_per_core': 2, "
                                 "'accelerator': None, "
                                 "'memory': '60.0'}",
            'sla': {'description': 'The nodes used may be '
                                     'reclaimed if demand for '
                                     'resources increases, if '
                                     'this happens your job may '
                                     'be stopped and requeued.',
                    'name': 'Spot'}},
'status': 'Job Complete',
'submitted_at': '2020-10-01T13:33:54.569241Z',
'submitted_by': 'Mike Turner'},
{'app': 'OpenFOAM (v1606+)',
```

```
(continued from previous page)
```

```
'application_version': "openfoam:v1606+",
'config': {'data_sync_interval': 0,
            'overwrite_existing': True,
            'upload': ['failure', 'cancel', 'complete']},
'cost': '£5.18',
'finished': True,
'id': 18,
'invoice_reference': None,
'name': 'motorBike',
'project': None,
'resource': {'display_description': 'Amazon Web Services offers '
                                     'flexible infrastructure '
                                     'services on demand. '
                                     'Zenotech use these services '
                                     'to offer HPC on demand via '
                                     'EPIC. This cluster is built '
                                     'from C4.8xlarge Compute '
                                     'Optimised instances '
                                     'connected by the AWS '
                                     'Enhanced networking. The '
                                     'queue uses the AWS Spot '
                                     'Market, this gives access '
                                     'to unused resources at a '
                                     'reduced cost but please be '
                                     'aware there is a risk that
                                     'the nodes may be reclaimed '
                                     'if demand rises.',
            'display_name': 'AWS C5 Spot',
            'queue_code': 'aws:c5',
            'maintenance_mode': False,
            'max_allocation': 20,
            'max_runtime': 36,
            'reported_avail_tasks': None,
            'reported_max_tasks': None,
            'resource_config': "{'cpus': 2, 'cores_per_cpu': "
                                 "18, 'threads_per_core': 2, "
                                 "'accelerator': None, "
                                 "'memory': '60.0'}",
            'sla': {'description': 'The nodes used may be '
                                     'reclaimed if demand for '
                                     'resources increases, if '
                                     'this happens your job may '
                                     'be stopped and requeued.',
                    'name': 'Spot'}},
'status': 'Job Complete',
'submitted_at': '2020-10-01T13:40:45.102124Z',
'submitted_by': 'Mike Turner'}
```
To get all the jobs that belong to a specific job array.

from pyepic import EPICClient

(continues on next page)

]

```
client = EPICClient("your_api_token_goes_here")
# List jobs that belong to job array ID 100
jobs = client.job.list(job_array=100)
print("ID | Name | Application | Status | Array ID")
for job in jobs:
    print("{}_{\{}\}\mid {}_{\{}\}\mid {}_{\{}\}\mid {}_{\{}\}\mid {}_{\{}\}\mid {}_{\{}\}".format(job.id, job.name, job.app, job.status, job.
\rightarrowarray))
```
To get the details of a specific job with a known ID using the get\_job\_details method.

```
from pyepic import EPICClient
client = EPICClient("your_api_token_goes_here")
# Get details for job id 18
jobs = client.job.get_details(18)
```
### **3.3.2 Checking job logs**

Job logs are available for each step that makes up the job. The step id's for each job are listed in the job details and with that ID you can fetch the current log tails.

```
from pyepic import EPICClient
client = EPICClient("your_api_token_goes_here")
# Get the latest tail of the log files, EPIC will request an update of the logs for␣
\rightarrowrunning jobs
log\_obj = client.jpgo.get_step_logs(50)# Print stdout from the logs
print(log_obj.stdout)
# Get the latest tail of the log files without requesting a refresh
log_obj = client.job.refresh_step_logs(50, refresh=False)
```
### **3.3.3 Fetching job residuals**

For applications that support residuals you can fetch the available variable names and then request the data for specific variables.

```
from pyepic import EPICClient
client = EPICClient("your_api_token_goes_here")
# Get the list of available variables to plot for job id 101
available_variables = client.job.get_job_residual_names(101)
```

```
# Print variable names
print(available_variables)
# Get the data for variables "Ux" & "Uy". By default a value of xaxis is always returned.
variables = client.job.get_job_residual_values(50, ['Ux','Uy'])
for var in variables:
   print("Var name = \{'".format(var.variable_name))
    print("Var values = \{'".format(var.values))
```
### **3.3.4 Submitting Jobs**

Submitting jobs is done with the client.job.submit() method. PyEpic has application specfic helper classes to make the submission as simple as possible, see the application examples below.

### **3.3.5 OpenFOAM**

To create and submit an OpenFOAM job you can use the *pyepic*.applications.openfoam.OpenFoamJob class. Prior to creating the job you need to know the code of the application version you wish to use, the code of the batch queue you want to submit to and the path to the root of the openfoam case. The data for this case is assumed to have already been uploaded to your EPIC data store. The app and queue codes can be obtained from the catalog endpoints.

```
from pyepic import EPICClient
from pyepic.applications.openfoam import OpenFoamJob
client = EPICClient("your_api_token_goes_here")
# Create the job using application version with id "openfoam:v1606"
openfoam_job = OpenFoamJob("openfoam:v1606", "job_name", "epic://my_data/foam/")
# Configure the solver to run on 24 paritions for a maximum of 12 hours
openfoam_job.solver.partitions = 24
openfoam_job.solver.runtime = 12
# Create the specification for submission to queue with code "aws:c5"
job_spec = openfoam_job.get_job_create_spec("aws:c5")
# Submit the job
job = client.job.submit(job_spec)
```
The submit\_job method will return a job object. The job\_id can be extraced from this object for future queries.

### **3.3.6 zCFD**

To create and submit an zCFD job you can use the *[pyepic.applications.zcfd.ZCFDJob](#page-33-0)* class. Prior to creating the job you need to know the code of the application version you wish to use, the id of the batch queue you want to submit to and the path to the root of the zcfd case. The data for this case is assumed to have already been uploaded to your EPIC data store. If your data is in your EPIC data store in a folder called 'work/zcfd' then the data path for the method would be 'epic://work/zcfd/'. The app and queue codes can be obtained from the catalog endpoints.

```
from pyepic import EPICClient
from pyepic.applications.zcfd import ZCFDJob
client = EPICClient("your_api_token_goes_here")
# Create a zCFD job using application version id "zcfd:2021.1.1"
zcfd_job = ZCFDJob("zcfd:2021.1.1", "zcfd_case", "epic://work/zcfd/", "fv.py", "box.hdf5
˓→", cycles=1000, restart=False, partitions=24)
# Configure the solver to run for a maximum of 12 hours
zcfd_job.zcfd.runtime = 12
# Create the specification for submission to queue "aws:p4d"
job_spec = zcfd_job.get_job_create_spec("aws:p4d")
# Submit the job
job = client.job.submit(job_spec)
job\_id = job[0].idprint(f"Submitted job with id {id}")
```
## <span id="page-18-0"></span>**3.4 Job Arrays**

Job arrays allow you to submit a set of jobs in one submission. Jobs in an array can share common data to reduce the volume of data that you need to transfer. To use arrays you should structure your input data to have a shared root folder. This root folder can then contain the "common" folder and multiple job folders.

The example below shows a job array for zCFD. The example folder structure for this case is:

#### **epic://work/zcfd/**

The array root folder for the case.

#### **epic://work/zcfd/common/**

The folder containing files common to all jobs in the array, for example the *box.hdf5* mesh. This must be called "common"

#### **epic://work/zcfd/run.1/**

The folder with the customised input for the first job, for example the *fv\_1.py* python control file.

#### **epic://work/zcfd/run.2/**

The folder with the customised input for the second job, for example the *fv\_2.py* python control file.

```
import pyepic
from pyepic.applications.zcfd import ZCFDJob
from pyepic.applications.base import JobArray
```

```
client = EPICClient("your_api_token_goes_here")
# Create a new JobArray called my_job_array with epic://work/zcfd/ as the array_root_
ightharpoonupfolder folder
job_array = JobArray("my_job_array", "epic://work/zcfd/")
# Create two zCFD jobs using application version id "zcfd:2021.1.1"
zcfd_job_1 = ZCFDJob("zcfd:2021.1.1", "zcfd_run_1", "epic://work/zcfd/run.1/", "fv_1.py",
˓→ "box.hdf5", cycles=1000, restart=False, partitions=24)
zcfd_job_2 = ZCFDJob("zcfd:2021.1.1", "zcfd_run_2", "epic://work/zcfd/run.2/", "fv_2.py",
˓→ "box.hdf5", cycles=1000, restart=False, partitions=24)
# Add the jobs to the array
job_array.add_job(zcfd_job_1)
job_array.add_job(zcfd_job_2)
# Create the specification for submission to queue "aws:p4d"
array_spec = job_array.get_job_create_spec("aws:p4d")
# Submit the job array
jobs = client.job.submit(array_spec)
job\_1\_id = job[0].idjob\_2\_id = job[1].id
```
## <span id="page-19-0"></span>**3.5 Data**

EPIC uses AWS S3 as an object store for data. The commands in this API use the boto3 library to communicate with the backend S3 services. Using PyEpic data in your EPIC data store can be referenced using an EPIC data url. The client class for data functions is pyepic.client.EPICClient.data. For example if you have a folder in your EPIC data store called "MyData" then the data url would be "epic://MyData/", a file called "data.in" in that folder would be "epic://MyData/data.in".

### **3.5.1 Listing a folder**

List a folder using the ls method.

```
from pyepic import EPICClient
client = EPICClient("your_api_token_goes_here")
directory_listing = client.data.ls("epic://Folder/data/")
print("Path | Name | Is folder? | File size")
for item in directory_listing:
    print("\{\} | \{\} | \{\} | \{\} \} \{.format(item.obj_path, item.name, item.folder, item.size))
```
### **3.5.2 Downloading a file**

PyEpic lets you download files directly to the local disk or to a File-like object.

To download to a file:

```
from pyepic import EPICClient
client = EPICClient("your_api_token_goes_here")
client.data.download_file("epic://MyData/data.in", "./data.in")
```
To download to an in-memory object, for example BytesIO:

```
import io
from pyepic import EPICClient
client = EPICClient("your_api_token_goes_here")
# Create a new BytesIO object
my_data = io.BytesIO()
# Download contents of epic file into my_data
client.data.download_file("epic://MyData/data.in", my_data)
# Do something with the data in memory
my_data.seek(0)
my_data.read()
```
### **3.5.3 Uploading a file**

In a similar way to downloading, PyEpic lets you upload from a local file of a file-like object. If you specify a directory as the target then the filename will be taken from the localfile if available.

```
from pyepic import EPICClient
client = EPICClient("your_api_token_goes_here")
# Upload data.new to epic://MyData/data.new
client.data.upload_file("./data.new", "epic://MyData/")
```
To upload to an in-memory object, for example BytesIO:

```
import io
from pyepic import EPICClient
client = EPICClient("your_api_token_goes_here")
# Create a new BytesIO object
my_data = io.BytesIO(b"This is new data")
# Upload contents of my_data to epic file
client.data.upload_file(my_data, "epic://MyData/data.new")
```
### **3.5.4 Copying whole folders/directories**

upload\_file and download\_file are useful for dealing with single files but often you will need to upload or download whole folders. To do this you can use the sync method. This takes a source\_path and a target\_path than can either be a local path or a remote epic:// url. This means you can either sync from your local files upto EPIC or from EPIC back to your local files.

from pyepic import EPICClient

```
client = EPICClient("your_api_token_goes_here")
# Copy everything in my local dir ./data/ to a path on EPIC call new_data.
# If the files already exist in epic://new_data/ then still copy them if the local ones␣
˓→are newer.
client.data.sync("./data/", "epic://new_data/", overwrite_existing=True)
```
You can get more information about the copy progress my passing a method in the "callback" kwarg.

from pyepic import EPICClient client = EPICClient("your\_api\_token\_goes\_here") def my\_callback(source\_path, target\_path, uploaded, dryrun): print("Callback. Source={} Target={} Uploaded={} Dryrun={}".format(source\_path,. ˓<sup>→</sup>target\_path, uploaded, dryrun)) # Copy everything in my local dir ./data/ to a path on EPIC call new\_data client.data.sync("./data/", "epic://new\_data/", callback=my\_callback, overwrite\_ →existing=True)

When uploading large datasets then the "dryrun" kwarg lets you see what PyEpic will do without actually performming the copies.

from pyepic import EPICClient

```
client = EPICClient("your_api_token_goes_here")
def my_callback(source_path, target_path, uploaded, dryrun):
   print("Callback. Source={} Target={} Uploaded={} Dryrun={}".format(source_path,.
˓→target_path, uploaded, dryrun))
# Copy everything in my local dir ./data/ to a path on EPIC call new_data
client.data.sync("./data/", "epic://new_data/", dryrun=True, callback=my_callback,␣
→overwrite_existing=True)
```
### **3.5.5 Deleting files or folders**

PyEpic lets you delete indivdual files or whole folders from EPIC.

To delete to a single file:

```
from pyepic import EPICClient
```

```
client = EPICClient("your_api_token_goes_here")
```

```
client.data.delete("epic://MyData/data.in")
```
To delete a folder and its contents:

from pyepic import EPICClient

client = EPICClient("your\_api\_token\_goes\_here")

```
client.data.delete("epic://MyData/")
```
## <span id="page-22-0"></span>**3.6 Desktops**

### **3.6.1 Listing Desktop Instances**

To list your desktop instances use the list and get\_details methods in pyepic.client.EPICClient.desktops.

```
from pyepic import EPICClient
client = EPICClient("your_api_token_goes_here")
# List all of my desktop instances
desktops = client.desktops.list()
# Get the details of desktop id 3
desktop_instance = client.desktops.get_details(3)
```
### **3.6.2 Getting a quote for a Desktop**

PyEpic provides the helper class pyepic.desktops.Desktop to help create Desktops in EPIC. To get a quote create an instance of this class and then use that the retrieve the quote via the desktop client class. The valid application version, node\_type and connection\_type values can be retrieved via pyepic.EPICClient.catalog..

```
from pyepic import EPICClient
from pyepic.desktops import Desktop
client = EPICClient("your_api_token_goes_here")
# Create a desktop spec
my_desktop = Desktop("epic://data_path/", application_version=5, node_type=1, connection_
˓→type=3)
```

```
# Set the runtime to two hours
my_desktop.runtime = 2
# Get a quote for this desktop
quote = client.desktops.get_quote(my_desktop.get_quote_spec()))
```
An example response for the quote is shown below.

{'cost': {'amount': 0.71, 'currency': 'GBP'}, 'reason': '', 'valid': True}

### **3.6.3 Launching a desktop**

PyEpic provides the helper class pyepic.desktops.Desktop to help create Desktops in EPIC. To launch a desktop create an instance of this class and then use that to launch the desktop via the desktop client class. The valid application\_version, node\_type and connection\_type values can be retrieved via pyepic.EPICClient.catalog.

```
from pyepic import EPICClient
from pyepic.desktops import Desktop
client = EPICClient("your_api_token_goes_here")
# Create a desktop spec
my_desktop = Desktop("epic://data_path/", application_version=5, node_type=1, connection_
\rightarrowtype=3)
# Set the runtime to two hours
my\_ desktop. runtime = 2
# Launch this desktop
instance = client.desktops.launch(my_desktop.get_launch_spec()))
# Get the newly created desktop instance id.
id = instance.id
```
The launch method returns a epiccore.models.DesktopInstance object that includes the newly created desktop instance ID. If there is an issue with the specification then launch will return the list of validation errors. An example response is shown below.

```
{'application': {'application': {'description': 'zCAD is an CAD repair and '
                                                  'mesh generation tool from '
                                                  'Zenotech. EPIC will start a '
                                                 'DCV instance that you can '
                                                  'connect to with your browser '
                                                  'with zCAD and other Zenotech '
                                                  'tools installed and ready to '
                                                  'go.',
                                 'image': '/media/viz/zcad.png',
                                 'name': 'zCAD'},
                'application_version': '2016.9',
                'id': 5},
'connection_string': None,
```

```
'connection_type': {'description': 'Connect using Nice DCV in your browser',
                    'id': 3,
                    'name': 'DCV'},
'created': datetime.datetime(2020, 11, 27, 9, 19, 47, 127429, tzinfo=tzutc()),
'id': 11,
'launched_by': 'Danny Develop',
'status': 'new',
'team': None}
```
### **3.6.4 Terminating a desktop**

Terminate a desktop using the terminate client method and the Desktops ID.

```
from pyepic import EPICClient
from pyepic.desktops import Desktop
client = EPICClient("your_api_token_goes_here")
# Terminate desktop with ID 3
client.desktops.terminate(3)
```
### <span id="page-24-0"></span>**3.7 Teams**

```
from pyepic import EPICClient
from pyepic.desktops import Desktop
client = EPICClient("your_api_token_goes_here")
# List teams
teams = client.teams.list()
for team in teams:
   print(team)
# Get team ID 334
team = client.teams.get_details(334)
```
## <span id="page-24-1"></span>**3.8 Projects**

### **3.8.1 Listing Projects**

To list your project codes you can use the projects client.

```
from pyepic import EPICClient
from pyepic.desktops import Desktop
```

```
client = EPICClient("your_api_token_goes_here")
# List projects
projects = client.projects.list()
for project in projects:
   print(project)
# Get project ID 102
project = client.projects.get_details(102)
```
### **3.8.2 Setting active projects on jobs**

You can set the project when submitting a new job by updating the project\_id value on your job config object. For example to create a zCFD job with the project id set to 27:

```
from pyepic import EPICClient
from pyepic.applications.zcfd import ZCFDJob
client = EPICClient("your_api_token_goes_here")
# Create a zCFD job using application version id "zcfd:2021.1.1"
zcfd_job = ZCFDJob("zcfd:2021.1.1", "zcfd_case", "epic://work/zcfd/", "fv.py", "box.hdf5
˓→", cycles=1000, restart=False, partitions=24)
# Run the job in project with ID 27
zcfd_job.config.project_id = 27
# Create the specification for submission to queue "aws:p4d"
job_spec = zcfd_job.get_job_create_spec("aws:p4d")
# Submit the job
job = client.job.submit(job_spec)
job\_id = job[0].idprint(f"Submitted job with id {id}")
```
### **FOUR**

## **FAQ**

## <span id="page-26-1"></span><span id="page-26-0"></span>**4.1 Where do I get a token from?**

You generate an API token by logging into EPIC and then look for the "API Token" section on the [Accounts -> Cre](https://epic.zenotech.com/accounts/#credentials)[dentials](https://epic.zenotech.com/accounts/#credentials) page.

## <span id="page-26-2"></span>**4.2 What about uploading/downloading data?**

At the time we don't support uploading and downloading data directly via the API. This is because it is more efficient to transfer your data directly to the data store without going via EPIC. To do this any S3 compatable tool or SDK can be used, for example boto3. Search for data in the EPIC knowledge base to find details on how to do this.

### **FIVE**

### **PYEPIC**

## <span id="page-28-5"></span><span id="page-28-1"></span><span id="page-28-0"></span>**5.1 pyepic package**

### **5.1.1 Subpackages**

**pyepic.applications package**

**Submodules**

#### <span id="page-28-4"></span>**pyepic.applications.base module**

#### <span id="page-28-2"></span>class pyepic.applications.base.Config

Bases: object

The Job Configuration

#### **Variables**

- overwrite\_existing (bool) Should data created on the remote cluster overwrite older data that exists in the epic data store
- upload (list) Which job states should trigger a data upload
- data\_sync\_interval (int) How frequently should the data be periodically uploaded while the job is still running, set to 0 to disable.
- project\_id (int, optional) ID of the EPIC project to run this job in

#### get\_configuration()

Get a JobConfiguration for this job :return: Job Configuration :rtype: class:*epiccore.models.JobConfiguration*

<span id="page-28-3"></span>class pyepic.applications.base.Distribution(*value*)

Bases: Enum

How should the partitions/processes or tasks be distrubuted on the remote cluster, 1 per CORE/SOCKET/NODE or DEVICE

```
CORE = 'core'
DEVICE = 'device'
NODE = 'node'
```
#### <span id="page-29-1"></span>SOCKET = 'socket'

<span id="page-29-0"></span>class pyepic.applications.base.Job(*application\_version*, *job\_name*, *path*)

Bases: object

An EPIC Job Definition

#### **Parameters**

- application\_version  $(str)$  The Code of the BatchApplicationVersion that this job will user
- job\_name  $(str) A$  user friendly name for the job
- path  $(str)$  The path to the root of the OpenFOAM job, formed as an epic url (e.g. "epic://path\_to/data")

#### **Variables**

- job\_name  $(str) A$  user friendly name for the job
- path  $(str)$  The path to the root of the OpenFOAM job, formed as an epic url (e.g. "epic://path\_to/data")
- config  $(Config)$  $(Config)$  $(Config)$  The Job configuration options object
- steps  $(list)$  The job steps that make up this job

#### add\_step(*job\_step*)

Add a new step to this job

#### **Parameters**

**job\_step**  $(JobStep)$  $(JobStep)$  $(JobStep)$  – The step to append to this job

#### get\_job\_create\_spec(*queue\_code*)

Get a JobArraySpec for this job. The JobArraySpec can be used to submit the job to EPIC via the client.

#### **Parameters**

queue\_code  $(str)$  – The code of the EPIC batch queue to submit to

#### **Returns**

Job ArraySpecification

#### **Return type**

class:*epiccore.models.JobArraySpec*

#### get\_job\_spec()

Get a JobSpec for this job

#### **Returns**

Job Specification

#### **Return type**

class:*epiccore.models.JobSpec*

#### class pyepic.applications.base.JobArray(*array\_name*, *array\_root\_folder*)

Bases: object

A helper class for submitting an array of jobs to EPIC.

#### **Parameters**

• array\_name  $(str)$  – The name to give the array in EPIC

<span id="page-30-2"></span>• array\_root\_folder  $(str)$  – The epic data path to the root of the array data folder, formed as an epic url (e.g. "epic://path\_to/data"). Any data in a folder called "common" within this folder will be shared between all jobs in the array.

#### **Variables**

- config ( $Config$ ) The Job configuration options object, common to all jobs in the array
- jobs  $(list)$  The jobs that make up this array

#### add\_job(*job*)

Add a job to this array

#### **Parameters**

job (class:*Job*) – The code of the EPIC batch queue to submit to

#### get\_job\_create\_spec(*queue\_code*)

Get a JobArraySpec for this array. The JobArraySpec can be used to submit the array to EPIC via the client.

#### **Parameters**

queue\_code  $(str)$  – The code of the EPIC batch queue to submit to

#### **Returns**

Job ArraySpecification

#### **Return type**

class:*epiccore.models.JobArraySpec*

#### <span id="page-30-0"></span>class pyepic.applications.base.JobStep(*execute\_step=True*)

#### Bases: object

A Step within an EPIC Job

#### **Parameters**

execute\_step  $(int)$  – Enable this step as part of this job

#### **Variables**

- step\_name  $(str)$  Name of step, this is application specific
- execute  $(boo1)$  Should this step execute when the job is submitted
- partitions  $(int)$  How many partitions/processes make up this step
- task\_distribution ([Distribution](#page-28-3)) How are the partitions distributed to the hardware
- runtime  $(int)$  The maximum runtime of this step in hours
- run\_if\_previous\_step\_fails (bool) Should this step execute if the previous step fails
- hyperthreading (bool) Does this step count hyperthreaded cores as individual CPUs?

#### get\_task\_spec()

Get a JobTaskSpec for this job step

#### **Returns**

Job Task Specification

#### **Return type**

epiccore.models.JobTaskSpec

#### <span id="page-30-1"></span>class pyepic.applications.base.Upload(*value*)

#### Bases: Enum

Should excluded files be uploaded? Yes, No or only when the job finishes in an error state.

<span id="page-31-5"></span> $NO = 'no'$ ON\_ERROR = 'error'  $YES = 'yes'$ 

#### <span id="page-31-4"></span>**pyepic.applications.openfoam module**

<span id="page-31-1"></span>class pyepic.applications.openfoam.BlockMeshStep(*\*args*, *\*\*kwargs*)

Bases: [JobStep](#page-30-0)

BlockMeshStep step of OpenFOAM

<span id="page-31-2"></span>class pyepic.applications.openfoam.DecomposeParStep(*\*args*, *\*\*kwargs*) Bases: [JobStep](#page-30-0)

DecomposeParStep step of OpenFOAM

<span id="page-31-0"></span>class pyepic.applications.openfoam.OpenFoamJob(*foam\_version*, *job\_name*, *data\_path*) Bases: [Job](#page-29-0)

A helper class for submitting an OpenFOAM job to EPIC.

#### **Parameters**

- foam\_version  $(str)$  The code of the BatchApplicationVersion of OpenFOAM to use
- job\_name  $(str)$  The name to give the job in EPIC
- data\_path  $(str)$  The epic data path to the OpenFOAM case directory

**Variables**

- blockMesh ([BlockMeshStep](#page-31-1)) blockMesh JobStep object
- decomposePar ([DecomposeParStep](#page-31-2)) decomposePar JobStep object
- solver ([SolverStep](#page-32-0)) initial solver JobStep object
- reconstructPar ([ReconstructParStep](#page-32-1)) reconstructPar JobStep object
- clear\_partitions Delete any existing processor directories before running job
- sync\_processor\_directories ([base.Upload](#page-30-1)) Upload processor after job completion, default No

#### get\_applications\_options()

Get application configuration options for submission to EPIC

#### **Returns**

Dictionary of the job configuration

**Return type** dict

#### get\_job\_create\_spec(*queue\_code*)

Get a JobSpec for this job

#### **Returns**

Job Specification

#### <span id="page-31-3"></span>**Return type**

class:*epiccore.models.JobSpec*

```
class pyepic.applications.openfoam.Reconstruct(value)
```
Bases: Enum

An enumeration.

 $ALL = 'all'$ 

LATEST = 'latest'

TIME = 'time'

<span id="page-32-1"></span>class pyepic.applications.openfoam.ReconstructParStep(*\*args*, *\*\*kwargs*)

Bases: [JobStep](#page-30-0)

ReconstructPar step of OpenFOAM

**Variables**

- run\_if\_previous\_step\_fails (bool) Run if solver fails, defaults to True
- reconstruct\_option ([Reconstruct](#page-31-3)) Which time step to reconstruct. Defaults to ALL
- reconstruct\_time (int) If reconstruct\_option == TIME then which timestep to reconstruct.

<span id="page-32-0"></span>class pyepic.applications.openfoam.SolverStep(*\*args*, *\*\*kwargs*)

Bases: [JobStep](#page-30-0)

Solver step of OpenFOAM

#### **Variables**

- run\_if\_previous\_step\_fails (bool) Run if previous step fails, defaults to False
- stopAt  $(StopAt)$  $(StopAt)$  $(StopAt)$  When to stop the solver. Defaults to END\_TIME
- startFrom ([StartFrom](#page-32-3)) Which timestep to start the solver from. Defaults to LATEST
- endTime  $(int) If stopAt == END_TIME$  then which timestep to stop the solver at.
- startTime  $(int)$  If startFrom == START then which timestep to start the solver from.

<span id="page-32-3"></span>class pyepic.applications.openfoam.StartFrom(*value*)

Bases: Enum

An enumeration.

FIRST = 'firstTime'

LATEST = 'latestTime'

START = 'startTime'

<span id="page-32-2"></span>class pyepic.applications.openfoam.StopAt(*value*)

Bases: Enum

An enumeration.

END\_TIME = 'endTime'

NEXT\_WRITE = 'nextWrite'

NO\_WRITE\_NOW = 'noWriteNow'

WRITE\_NOW = 'writeNow'

#### <span id="page-33-3"></span><span id="page-33-2"></span>**pyepic.applications.zcfd module**

<span id="page-33-0"></span>class pyepic.applications.zcfd.ZCFDJob(*zcfd\_version*, *job\_name*, *data\_path*, *case\_name*, *problem\_name*, *override\_file=None*, *cycles=100*, *restart=False*, *partitions=1*)

#### Bases: [Job](#page-29-0)

A helper class for submitting an zCFD job to EPIC.

#### **Parameters**

- zcfd\_version  $(str)$  The code of the BatchApplicationVersion of zCFD to use
- job\_name  $(str)$  The name to give the job in EPIC
- data\_path  $(str)$  The epic data path to the zCFD case directory
- case\_name  $(str)$  The name of the python control file for the case
- problem\_name  $(str)$  The name of the hdf5 mesh file
- **override\_file** (str, optional) The name of the zcfd override file for overset meshes. Defaults to None.
- cycles (int, optional) How many cycles to run for. Default 100.
- restart (bool, optional) Is the case a restart from a previous solution. Default False.
- partitions (int, optional) How many parallel partitions should the case use. Default 1.

#### **Variables**

zcfd ([ZCFDStep](#page-33-1)) – zCFD JobStep object

#### get\_applications\_options()

Get application configuration options for submission to EPIC

#### **Returns**

Dictionary of the job configuration

#### **Return type** dict

#### get\_job\_create\_spec(*queue\_code*)

Get a JobSpec for this job

#### **Returns**

Job Specification

#### **Return type**

class:*epiccore.models.JobSpec*

<span id="page-33-1"></span>class pyepic.applications.zcfd.ZCFDStep(*case\_name*, *problem\_name*, *override\_file*, *cycles*, *restart=False*, *partitions=1*, *execute\_step=True*)

Bases: [JobStep](#page-30-0)

zCFD Solver

#### **Variables**

- case\_name  $(str)$  The name of the python control file for the case
- problem\_name  $(str)$  The name of the hdf5 mesh file
- override\_file  $(str)$  The name of the zcfd override file for overset meshes
- <span id="page-34-2"></span>• cycles  $(int)$  – How many cycles to run for
- restart  $(bool)$  Is the case a restart from a previous solution
- partitions  $(int)$  How many parallel partitions should the case use

#### <span id="page-34-1"></span>**pyepic.applications.msc\_nastran module**

class pyepic.applications.msc\_nastran.NastranJob(*nastran\_version*, *job\_name*, *data\_path*, *dat\_file*, *nastran\_licence\_server*, *partitions=1*)

Bases: [Job](#page-29-0)

A helper class for submitting an Nastran job to EPIC.

#### **Parameters**

- nastran\_version  $(str)$  The code of the BatchApplicationVersion of Nastran to use
- job\_name  $(str)$  The name to give the job in EPIC
- data\_path  $(str)$  The epic data path to the Nastran case directory
- dat\_file  $(str)$  The name of the nastran data file
- nastran\_licence\_server  $(str)$  The licence server and port for nastran

#### **Variables**

nastran ([NastranStep](#page-34-0)) – Nastran solver JobStep object

#### get\_applications\_options()

Get application configuration options for submission to EPIC

#### **Returns**

Dictionary of the job configuration

#### **Return type** dict

#### get\_job\_create\_spec(*queue\_code*)

Get a JobSpec for this job

#### **Returns**

Job Specification

#### **Return type**

class:*epiccore.models.JobSpec*

<span id="page-34-0"></span>class pyepic.applications.msc\_nastran.NastranStep(*dat\_file*, *nastran\_licence\_server*, *cycles*,

*restart=False*, *partitions=1*, *execute\_step=True*)

#### Bases: [JobStep](#page-30-0)

Nastran Solver

#### **Variables**

- dat\_file  $(str)$  The name of the nastran data file
- nastran\_licence\_server  $(str)$  The licence server and port for nastran
- partitions  $(int)$  How many parallel partitions should the case use

#### <span id="page-35-4"></span><span id="page-35-1"></span>**Module contents**

#### **pyepic.client package**

**Submodules**

#### <span id="page-35-2"></span>**pyepic.client.base module**

<span id="page-35-0"></span>class pyepic.client.base.Client(*connection\_token*, *connection\_url='https://epic.zenotech.com/api/v2'*) Bases: object

Base client class for API wrappers

#### **Parameters**

- connection\_token  $(str)$  Your EPIC API authentication token
- connection\_url (str, optional) The API URL for EPIC, defaults to ["https://epic.](https://epic.zenotech.com/api/v2) [zenotech.com/api/v2"](https://epic.zenotech.com/api/v2)

```
set_limt(limit)
```

```
class pyepic.client.base.EPICClient(connection_token,
```
*connection\_url='https://epic.zenotech.com/api/v2'*)

Bases: object

A wrapper class around the epiccore API.

#### **Parameters**

- connection\_token  $(str)$  Your EPIC API authentication token
- connection\_url (str, optional) The API URL for EPIC, defaults to ["https://epic.](https://epic.zenotech.com/api/v2) [zenotech.com/api/v2"](https://epic.zenotech.com/api/v2)

#### **Variables**

- **job** (JobClient) API to Job functions
- catalog (CatalogClient) API to Catalog functions
- desktops (DesktopClient) API to Desktops functions
- projects (ProjectClient) API to Projects functions
- teams (TeamsClient) API to Teams functions

#### <span id="page-35-3"></span>**pyepic.client.catalog module**

class pyepic.client.catalog.CatalogClient(*connection\_token*,

*connection\_url='https://epic.zenotech.com/api/v2'*)

#### Bases: [Client](#page-35-0)

A wrapper class around the epiccore Catalog API.

#### **Parameters**

- connection\_token  $(str)$  Your EPIC API authentication token
- connection\_url (str, optional) The API URL for EPIC, defaults to ["https://epic.](https://epic.zenotech.com/api/v2) [zenotech.com/api/v2"](https://epic.zenotech.com/api/v2)

#### <span id="page-36-0"></span>application\_details(*application\_id*)

Get the details of application with id application\_id

#### **Parameters**

application\_id  $(int) - ID$  of application to get details for

#### **Returns**

BatchQueueDetails

#### **Return type**

epiccore.models.BatchApplicationDetails

#### list\_applications(*product\_name=None*)

List the applications available in EPIC

#### **Parameters**

product\_name (str, optional) – Filter clusters by application name.

#### **Returns**

Iterable collection of BatchApplicationDetails

#### **Return type**

collections.Iterable[epiccore.models.BatchApplicationDetails]

list\_clusters(*cluster\_name=None*, *queue\_name=None*, *allowed\_apps=None*)

List the clusters available in EPIC

#### **Parameters**

- cluster\_name  $(str, optional)$  Filter clusters by cluster name.
- queue\_name  $(str, optional)$  Filter clusters by queue name.
- allowed\_apps (str, optional) Filter clusters by those with application code available.

#### **Returns**

Iterable collection of BatchQueueDetails

#### **Return type**

collections.Iterable[epiccore.models.BatchQueueDetails]

#### list\_desktops()

List the available Desktops in EPIC

#### **Returns**

Iterable collection of DesktopNodeApp

#### **Return type**

collections.Iterable[epiccore.models.DesktopNodeApp]

#### queue\_details(*queue\_id*)

Get the details of queue with id queue\_id

#### **Parameters**

queue\_id  $(int) - ID$  of queue to get details for

#### **Returns**

BatchQueueDetails

#### **Return type**

epiccore.models.BatchQueueDetails

#### <span id="page-37-1"></span><span id="page-37-0"></span>**pyepic.client.data module**

#### class pyepic.client.data.DataClient(*connection\_token*,

*connection\_url='https://epic.zenotech.com/api/v2'*)

#### Bases: [Client](#page-35-0)

A wrapper class around the epiccore Data API.

#### **Parameters**

- connection\_token  $(str)$  Your EPIC API authentication token
- connection\_url (str, optional) The API URL for EPIC, defaults to ["https://epic.](https://epic.zenotech.com/api/v2) [zenotech.com/api/v2"](https://epic.zenotech.com/api/v2)

#### delete(*epic\_path*, *dryrun=False*)

#### **Delete the file of folder at epic\_path**

#### **param epic\_path**

Path of a file or folder to delete in the form epic://[<folder>]/<file>

#### **type epic\_path**

str

#### **param dryrun**

If dryrun is True then return a list of files that would be deleted without actually deleting them

#### **type dryrun** bool

**return** List of the files deleted

#### **rtype**

List[str]

#### download\_file(*epic\_path*, *destination*)

#### **Download the contents of epic\_path**

#### **param epic\_path**

Path of a file in the form epic://[<folder>]/<file>

#### **type epic\_path**

str

#### **param destination**

Location to download file to, can be a string or a writable file-like object

#### **type destination**

str

#### get\_file\_meta\_data(*epic\_path*)

#### **Get the meta-data for the file at epic\_path**

#### **param epic\_path**

Path of a file in the form epic://[<folder>]/<file>

#### **type epic\_path**

str

<span id="page-38-0"></span>**return**

Dictionary of file meta-data

**rtype**

dict

ls(*epic\_path*)

**List the files and folders at the given path**

**param epic\_path** Path in the form epic://[<folder>]/

**type epic\_path** str

**return** Iterable collection of DataObject

**rtype**

collections.Iterable[[pyepic.client.data.DataObject](#page-39-0)]

meta\_source = 'SDK'

sync(*source\_path*, *target\_path*, *dryrun=False*, *overwrite\_existing=False*, *callback=None*, *threads=3*, *cancel\_event=None*)

**Synchronize the data from one directory to another, source\_path or target\_path can be a remote folder or a local folder.**

#### **param source\_path**

Source folder to syncronise from. For remote folders use form epic://[<folder>]/<file>.

**type source\_path** str

#### **param target\_path**

Target folder to syncronise to. For remote folders use form epic://[<folder>]/<file>.

#### **type target\_path**

str

#### **param dryrun**

If dryrun == True then no actual copy will take place but the callback will be called with the generated source and target paths. This can be useful for checking before starting a large upload/download.

#### **type dryrun**

bool, optional

#### **param overwrite\_existing**

If overwrite\_existing == True then files with newer modification timestamps in source\_path will replace existing files in target\_path

**type overwrite\_existing**

bool, optional

#### **param callback**

A callback method that accepts four parameters. These are source, destination, a boolean indicating if a copy has taken place and a boolean to indicate if the copy was a dryrun. The callback is called after each file is processed.

<span id="page-39-1"></span>**type callback** method, optional

**param threads** Number of threads to use for sync

**type threads** int, optional

**param cancel\_event** An instance of threading.Event that can be set to cancel the sync.

#### **type cancel\_event** threading.Event

#### upload\_file(*file*, *epic\_path*)

#### **Upload the contents of file to epic\_path**

#### **param destination**

Location of the file to upload OR a readable file-like object

**type destination**

str

#### **param epic\_path**

Destination path of a file in the form epic://[<folder>]/<file>

#### **type epic\_path**

str

<span id="page-39-0"></span>class pyepic.client.data.DataObject(*name*, *obj\_path*, *folder=False*, *size=None*, *last\_modified=None*) Bases: object

Class representing a file or folder

#### **Parameters**

- name  $(int)$  Name of the file/folder
- obj\_path  $(str)$  Path of the file/folder
- folder  $(bool)$  Is the object a folder?
- **name** Size of the object if available
- last\_modified  $(str)$  Last modified time if available. Datetime in ISO 8601 format, UTC timezone.

class pyepic.client.data.DataThread(*s3\_client*, *bucket\_name*, *s3\_prefix*, *local\_path*, *file\_queue*, *cancel\_event=None*, *dryrun=False*, *callback=None*, *download\_thread=True*, *overwrite\_existing=False*, *meta\_data={}*)

Bases: Thread

Thread class used internally by pyepic for managaing upload/download functions

#### download\_key(*key\_name*)

#### $run()$

Method representing the thread's activity.

You may override this method in a subclass. The standard run() method invokes the callable object passed to the object's constructor as the target argument, if any, with sequential and keyword arguments taken from the args and kwargs arguments, respectively.

<span id="page-40-1"></span>upload\_file(*file\_full\_path*)

#### <span id="page-40-0"></span>**pyepic.client.desktop module**

#### class pyepic.client.desktop.DesktopClient(*connection\_token*,

*connection\_url='https://epic.zenotech.com/api/v2'*)

Bases: [Client](#page-35-0)

A wrapper class around the epiccore Desktop API.

#### **Parameters**

- connection\_token  $(str)$  Your EPIC API authentication token
- connection\_url (str, optional) The API URL for EPIC, defaults to ["https://epic.](https://epic.zenotech.com/api/v2) [zenotech.com/api/v2"](https://epic.zenotech.com/api/v2)

#### get\_details(*id*)

Get details of desktop with ID id

#### **Parameters**

 $id (int)$  – The ID of the desktop to fetch details on

**Returns**

A desktop instance

#### **Return type**

class:*epiccore.models.DesktopInstance*

#### get\_quote(*desktop\_spec*)

Get a Quote for launching the desktop on EPIC

#### **Parameters**

desktop\_spec (class:*epiccore.models.DesktopNodeQuote*) – The EPIC Desktop Quote specification

#### **Returns**

A quote giving the price for the job on the available HPC queues

#### **Return type**

class:*epiccore.models.PriceQuote*

#### launch(*desktop\_spec*)

Launch the Desktop described by desktop\_spec in EPIC

#### **Parameters**

desktop\_spec (class:*epiccore.models.DesktopNodeQuote*) – The EPIC Desktop Launch specification

#### **Returns**

A quote giving the price for the job on the available HPC queues

#### **Return type**

class:*epiccore.models.DesktopInstance*

#### $list()$

List all of your Desktops in EPIC.

#### **Returns**

Iterable collection of DesktopInstance

#### **Return type**

collections.Iterable[epiccore.models.DesktopInstance]

#### <span id="page-41-1"></span>terminate(*id*)

Terminate Desktop job with ID id

#### **Parameters**

 $id(int)$  – The ID of the Desktop to terminate

#### <span id="page-41-0"></span>**pyepic.client.job module**

class pyepic.client.job.JobClient(*connection\_token*, *connection\_url='https://epic.zenotech.com/api/v2'*)

### Bases: [Client](#page-35-0)

A wrapper class around the epiccore Job API.

#### **Parameters**

- **connection\_token** (str) Your EPIC API authentication token
- connection\_url (str, optional) The API URL for EPIC, defaults to ["https://epic.](https://epic.zenotech.com/api/v2) [zenotech.com/api/v2"](https://epic.zenotech.com/api/v2)

#### cancel(*job\_id*)

Cancel job with ID job\_id

#### **Parameters**

**job\_id**  $(int)$  – The ID of the job to cancel

#### get\_details(*job\_id*)

Get details of job with ID job\_id

#### **Parameters**

job\_id  $(int)$  – The ID of the job to fetch details on

#### **Returns**

A Job instance

#### **Return type** class:*epiccore.models.Job*

#### get\_job\_residual\_names(*job\_id*)

Get the names of the residual variables available forjob with id job\_id

#### **Parameters**

**job\_id**  $(int)$  – The ID of the job to get the residual list for

#### **Returns**

A list of variable names

**Return type** List[str]

#### get\_job\_residual\_values(*job\_id*, *variable\_list*)

Get the names of the residual variables available forjob with id job\_id

#### **Parameters**

- job\_id  $(int)$  The ID of the job to get the variables for
- variable\_names  $(List[str]) A$  list of the variables to return

#### <span id="page-42-0"></span>**Returns**

A JobResidualData object

#### **Return type**

class:*epiccore.models.JobResidualData*

#### get\_quote(*job\_spec*)

Get a Quote for running a series of tasks on EPIC.

#### **Parameters**

job\_spec (class:*epiccore.models.JobSpec*) – The EPIC job specification

#### **Returns**

A quote giving the price for the job on the available HPC queues

#### **Return type**

class:*epiccore.models.JobQuote*

#### get\_step\_details(*step\_id*)

Get the details of the step ID step\_id

## **Parameters**

**step\_id**  $(int)$  – The ID of the job step to fetch

#### **Returns**

A Job Step instance

#### **Return type**

class:*epiccore.models.JobStep*

#### get\_step\_logs(*step\_id*, *refresh=True*, *refresh\_timeout=10*)

Get the step logs for step with id step\_id

#### **Parameters**

- step\_id  $(int)$  The ID of the step to fetch the logs for
- dryrun  $(int, optional) If refresh is True then the request will attempt to refresh the$ logs before returning the latest update
- dryrun How many seconds should we wait for a refresh before giving up, default 10 seconds

#### **Returns**

A Job Log instance

#### **Return type**

class:*epiccore.models.JobLog*

list(*job\_array=None*, *limit=10*)

List all of the jobs in EPIC.

#### **Parameters**

- job\_array  $(int)$  Filter by job array ID (optional)
- **limit** (int) Maximum number of jobs to list

#### **Returns**

Iterable collection of Jobs

#### **Return type**

collections.Iterable[epiccore.models.Job]

#### <span id="page-43-1"></span>list\_steps(*parent\_job=None*)

List all of the job steps in EPIC.

#### **Parameters**

**parent\_job** (int, optional) – The ID of the parent job to list the steps for

#### **Returns**

Iterable collection of Job Steps

#### **Return type**

collections.Iterable[epiccore.models.JobStep]

#### submit(*job\_array\_spec*)

Submit new job in EPIC as described by job\_array\_spec.

#### **Parameters**

job\_array\_spec (class:*epiccore.models.JobArraySpec*) – The EPIC job specification

#### **Returns**

The newly created job instance

#### **Return type**

class:*epiccore.models.Job*

#### <span id="page-43-0"></span>**pyepic.client.projects module**

class pyepic.client.projects.ProjectClient(*connection\_token*,

*connection\_url='https://epic.zenotech.com/api/v2'*)

Bases: [Client](#page-35-0)

A wrapper class around the epiccore Projects API.

#### **Parameters**

- connection\_token  $(str)$  Your EPIC API authentication token
- **connection\_url** (str, optional) The API URL for EPIC, defaults to ["https://epic.](https://epic.zenotech.com/api/v2) [zenotech.com/api/v2"](https://epic.zenotech.com/api/v2)

#### get\_details(*id: int*)

Get the details for project with ID id

#### **Returns**

The Project

#### **Return type**

epiccore.models.ProjectDetails

#### $list()$

List all of the projects you have access to on EPIC.

#### **Returns**

An interable list of Projects

#### **Return type**

collections.Iterable[epiccore.models.Project]

#### <span id="page-44-3"></span><span id="page-44-1"></span>**pyepic.client.teams module**

```
class pyepic.client.teams.TeamsClient(connection_token,
```
*connection\_url='https://epic.zenotech.com/api/v2'*)

Bases: [Client](#page-35-0)

A wrapper class around the epiccore Teams API.

**Parameters**

- connection\_token  $(str)$  Your EPIC API authentication token
- connection\_url (str, optional) The API URL for EPIC, defaults to ["https://epic.](https://epic.zenotech.com/api/v2) [zenotech.com/api/v2"](https://epic.zenotech.com/api/v2)

#### get\_details(*id: int*)

Get the details for team with ID id

**Returns**

The Team details

#### **Return type**

epiccore.models.TeamDetails

#### list()

List all of the teams you have access to on EPIC.

#### **Returns**

An interable list of Teams

```
Return type
   collections.Iterable[epiccore.models.Team]
```
#### <span id="page-44-0"></span>**Module contents**

#### **pyepic.desktops package**

**Submodules**

#### <span id="page-44-2"></span>**pyepic.desktops.desktop module**

#### class pyepic.desktops.desktop.Desktop(*data\_path*, *node\_code*)

Bases: object

An EPIC Desktop Definition

#### **Parameters**

- data\_path The path to the data to be loaded on the Desktop, formed as an epic url (e.g. "epic://path\_to/data")
- node\_code  $(str)$  The node\_code of the Desktop Node Type to launch

#### **Variables**

- runtime  $(int)$  The runtime for the Desktop in hours
- mount\_type ([MountType](#page-45-0)) How should the data folder be mounted to the desktop. Offline takes a copy of the data and will not be automatically synced back to the data store.
- <span id="page-45-3"></span>• **secure\_ip** (bool, optional) – Should we restrict which IPs can connect to this node? (defaults to False)
- ip\_address  $(str, optional) If secure_ip$  is True, which IP should connections be restricted to?
- invoice\_reference (str, optional) Reference string for this desktop to appear on invoices.
- **project\_id** (*int*, *optional*) ID of the EPIC project to run this job in

#### get\_launch\_spec()

Get a Specification for this desktop for launching it

#### **Returns**

Desktop Specification

#### **Return type**

class:*epiccore.models.DesktopNodeLaunchSpec*

#### get\_quote\_spec()

Get a Specification for this desktop for quotes

#### **Returns**

Desktop Quote Specification

#### **Return type**

class:*epiccore.models.DesktopNodeQuote*

#### <span id="page-45-0"></span>class pyepic.desktops.desktop.MountType(*value*)

Bases: Enum

How should the data folder be mounted to the desktop. Offline takes a copy of the data and will not be automatically synced back to the data store.

#### OFFLINE = 'offline'

ONLINE = 'online'

### <span id="page-45-2"></span>**Module contents**

### <span id="page-45-1"></span>**5.1.2 Module contents**

## **PYTHON MODULE INDEX**

### <span id="page-46-0"></span>p

pyepic, [42](#page-45-1) pyepic.applications, [32](#page-35-1) pyepic.applications.base, [25](#page-28-4) pyepic.applications.msc\_nastran, [31](#page-34-1) pyepic.applications.openfoam, [28](#page-31-4) pyepic.applications.zcfd, [30](#page-33-2) pyepic.client, [41](#page-44-0) pyepic.client.base, [32](#page-35-2) pyepic.client.catalog, [32](#page-35-3) pyepic.client.data, [34](#page-37-0) pyepic.client.desktop, [37](#page-40-0) pyepic.client.job, [38](#page-41-0) pyepic.client.projects, [40](#page-43-0) pyepic.client.teams, [41](#page-44-1) pyepic.desktops, [42](#page-45-2) pyepic.desktops.desktop, [41](#page-44-2)

## **INDEX**

## <span id="page-48-0"></span>A

- add\_job() (*pyepic.applications.base.JobArray method*),  $27$ add\_step() (*pyepic.applications.base.Job method*), [26](#page-29-1)
- ALL (*pyepic.applications.openfoam.Reconstruct attribute*), [29](#page-32-4)
- application\_details() (*pyepic.client.catalog.CatalogClient method*), [32](#page-35-4)

## B

BlockMeshStep (*class in pyepic.applications.openfoam*), [28](#page-31-5)

## C

cancel() (*pyepic.client.job.JobClient method*), [38](#page-41-1) CatalogClient (*class in pyepic.client.catalog*), [32](#page-35-4) Client (*class in pyepic.client.base*), [32](#page-35-4) Config (*class in pyepic.applications.base*), [25](#page-28-5) CORE (*pyepic.applications.base.Distribution attribute*), [25](#page-28-5)

## D

DataClient (*class in pyepic.client.data*), [34](#page-37-1) DataObject (*class in pyepic.client.data*), [36](#page-39-1) DataThread (*class in pyepic.client.data*), [36](#page-39-1) DecomposeParStep (*class in pyepic.applications.openfoam*), [28](#page-31-5) delete() (*pyepic.client.data.DataClient method*), [34](#page-37-1) Desktop (*class in pyepic.desktops.desktop*), [41](#page-44-3) DesktopClient (*class in pyepic.client.desktop*), [37](#page-40-1) DEVICE (*pyepic.applications.base.Distribution attribute*),  $25$ Distribution (*class in pyepic.applications.base*), [25](#page-28-5) download\_file() (*pyepic.client.data.DataClient method*), [34](#page-37-1) download\_key() (*pyepic.client.data.DataThread method*), [36](#page-39-1)

## E

END\_TIME (*pyepic.applications.openfoam.StopAt attribute*), [29](#page-32-4) EPICClient (*class in pyepic.client.base*), [32](#page-35-4)

### F

FIRST (*pyepic.applications.openfoam.StartFrom attribute*), [29](#page-32-4)

## G

get\_applications\_options() (*pyepic.applications.msc\_nastran.NastranJob method*), [31](#page-34-2) get\_applications\_options() (*pyepic.applications.openfoam.OpenFoamJob method*), [28](#page-31-5) get\_applications\_options() (*pyepic.applications.zcfd.ZCFDJob method*), [30](#page-33-3) get\_configuration() (*pyepic.applications.base.Config method*), [25](#page-28-5) get\_details() (*pyepic.client.desktop.DesktopClient method*), [37](#page-40-1) get\_details() (*pyepic.client.job.JobClient method*), [38](#page-41-1) get\_details() (*pyepic.client.projects.ProjectClient method*), [40](#page-43-1) get\_details() (*pyepic.client.teams.TeamsClient method*), [41](#page-44-3) get\_file\_meta\_data() (*pyepic.client.data.DataClient method*), [34](#page-37-1) get\_job\_create\_spec() (*pyepic.applications.base.Job method*), [26](#page-29-1) get\_job\_create\_spec() (*pyepic.applications.base.JobArray method*), [27](#page-30-2) get\_job\_create\_spec() (*pyepic.applications.msc\_nastran.NastranJob method*), [31](#page-34-2) get\_job\_create\_spec() (*pyepic.applications.openfoam.OpenFoamJob method*), [28](#page-31-5) get\_job\_create\_spec() (*pyepic.applications.zcfd.ZCFDJob method*), [30](#page-33-3) get\_job\_residual\_names() (*pyepic.client.job.JobClient method*), [38](#page-41-1)

get\_job\_residual\_values() (*pyepic.client.job.JobClient method*), [38](#page-41-1) get\_job\_spec() (*pyepic.applications.base.Job method*), [26](#page-29-1) get\_launch\_spec() (*pyepic.desktops.desktop.Desktop method*), [42](#page-45-3) get\_quote() (*pyepic.client.desktop.DesktopClient method*), [37](#page-40-1) get\_quote() (*pyepic.client.job.JobClient method*), [39](#page-42-0) get\_quote\_spec() (*pyepic.desktops.desktop.Desktop method*), [42](#page-45-3) get\_step\_details() (*pyepic.client.job.JobClient method*), [39](#page-42-0) get\_step\_logs() (*pyepic.client.job.JobClient method*), [39](#page-42-0) get\_task\_spec() (*pyepic.applications.base.JobStep method*), [27](#page-30-2)

### J

Job (*class in pyepic.applications.base*), [26](#page-29-1) JobArray (*class in pyepic.applications.base*), [26](#page-29-1) JobClient (*class in pyepic.client.job*), [38](#page-41-1) JobStep (*class in pyepic.applications.base*), [27](#page-30-2)

### L

LATEST (*pyepic.applications.openfoam.Reconstruct attribute*), [29](#page-32-4) LATEST (*pyepic.applications.openfoam.StartFrom attribute*), [29](#page-32-4) launch() (*pyepic.client.desktop.DesktopClient method*), [37](#page-40-1) list() (*pyepic.client.desktop.DesktopClient method*), [37](#page-40-1) list() (*pyepic.client.job.JobClient method*), [39](#page-42-0) list() (*pyepic.client.projects.ProjectClient method*), [40](#page-43-1) list() (*pyepic.client.teams.TeamsClient method*), [41](#page-44-3) list\_applications() (*pyepic.client.catalog.CatalogClient method*), [33](#page-36-0) list\_clusters() (*pyepic.client.catalog.CatalogClient method*), [33](#page-36-0) list\_desktops() (*pyepic.client.catalog.CatalogClient method*), [33](#page-36-0) list\_steps() (*pyepic.client.job.JobClient method*), [39](#page-42-0) ls() (*pyepic.client.data.DataClient method*), [35](#page-38-0) M meta\_source (*pyepic.client.data.DataClient attribute*), [35](#page-38-0) module pyepic, [42](#page-45-3)

pyepic.applications, [32](#page-35-4) pyepic.applications.base, [25](#page-28-5) pyepic.applications.msc\_nastran, [31](#page-34-2) pyepic.applications.openfoam, [28](#page-31-5)

pyepic.applications.zcfd, [30](#page-33-3) pyepic.client, [41](#page-44-3) pyepic.client.base, [32](#page-35-4) pyepic.client.catalog, [32](#page-35-4) pyepic.client.data, [34](#page-37-1) pyepic.client.desktop, [37](#page-40-1) pyepic.client.job, [38](#page-41-1) pyepic.client.projects, [40](#page-43-1) pyepic.client.teams, [41](#page-44-3) pyepic.desktops, [42](#page-45-3) pyepic.desktops.desktop, [41](#page-44-3) MountType (*class in pyepic.desktops.desktop*), [42](#page-45-3)

### N

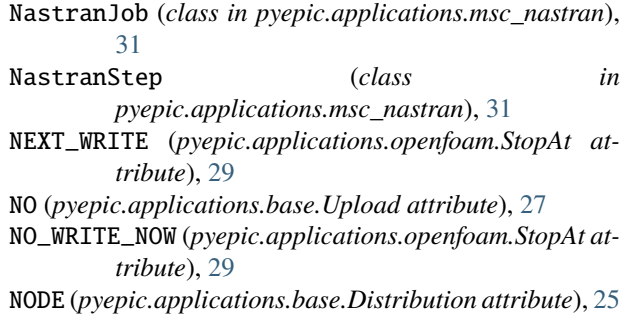

## O

OFFLINE (*pyepic.desktops.desktop.MountType attribute*), [42](#page-45-3) ON\_ERROR (*pyepic.applications.base.Upload attribute*), [28](#page-31-5) ONLINE (*pyepic.desktops.desktop.MountType attribute*), [42](#page-45-3) OpenFoamJob (*class in pyepic.applications.openfoam*), [28](#page-31-5)

## P

ProjectClient (*class in pyepic.client.projects*), [40](#page-43-1) pyepic module, [42](#page-45-3) pyepic.applications module, [32](#page-35-4) pyepic.applications.base module, [25](#page-28-5) pyepic.applications.msc\_nastran module, [31](#page-34-2) pyepic.applications.openfoam module, [28](#page-31-5) pyepic.applications.zcfd module, [30](#page-33-3) pyepic.client

module, [41](#page-44-3)

pyepic.client.base module, [32](#page-35-4)

```
pyepic.client.catalog
```
**46 Index**

module, [32](#page-35-4) pyepic.client.data module, [34](#page-37-1) pyepic.client.desktop module, [37](#page-40-1) pyepic.client.job module, [38](#page-41-1) pyepic.client.projects module, [40](#page-43-1) pyepic.client.teams module, [41](#page-44-3) pyepic.desktops module, [42](#page-45-3) pyepic.desktops.desktop module, [41](#page-44-3)

## Q

queue\_details() (*pyepic.client.catalog.CatalogClient method*), [33](#page-36-0)

## R

Reconstruct (*class in pyepic.applications.openfoam*), [28](#page-31-5) ReconstructParStep (*class in pyepic.applications.openfoam*), [29](#page-32-4) run() (*pyepic.client.data.DataThread method*), [36](#page-39-1)

## S

set\_limt() (*pyepic.client.base.Client method*), [32](#page-35-4) SOCKET (*pyepic.applications.base.Distribution attribute*), [25](#page-28-5) SolverStep (*class in pyepic.applications.openfoam*), [29](#page-32-4) START (*pyepic.applications.openfoam.StartFrom attribute*), [29](#page-32-4) StartFrom (*class in pyepic.applications.openfoam*), [29](#page-32-4) StopAt (*class in pyepic.applications.openfoam*), [29](#page-32-4) submit() (*pyepic.client.job.JobClient method*), [40](#page-43-1) sync() (*pyepic.client.data.DataClient method*), [35](#page-38-0)

## T

TeamsClient (*class in pyepic.client.teams*), [41](#page-44-3) terminate() (*pyepic.client.desktop.DesktopClient method*), [38](#page-41-1) TIME (*pyepic.applications.openfoam.Reconstruct attribute*), [29](#page-32-4)

## $\mathbf{U}$

Upload (*class in pyepic.applications.base*), [27](#page-30-2) upload\_file() (*pyepic.client.data.DataClient method*), [36](#page-39-1) upload\_file() (*pyepic.client.data.DataThread method*), [36](#page-39-1)

## W

WRITE\_NOW (*pyepic.applications.openfoam.StopAt attribute*), [29](#page-32-4)

## Y

YES (*pyepic.applications.base.Upload attribute*), [28](#page-31-5)

## Z

ZCFDJob (*class in pyepic.applications.zcfd*), [30](#page-33-3) ZCFDStep (*class in pyepic.applications.zcfd*), [30](#page-33-3)